## Download Kindle

## ACADEMIC WRITING WITH MICROSOFT WORD 2016: EFFECTIVE WRITING USING THE TEMPLATE THESIS2016E (BEST PRACTICES FOR STUDENTS) (VOLUME 4)

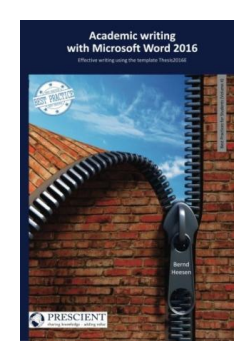

Read PDF Academic writing with Microsoft Word 2016: Effective writing using the template The sis2016E (Best Practices for Students) (Volume 4)

- Authored by Heesen, Bernd
- Released at-

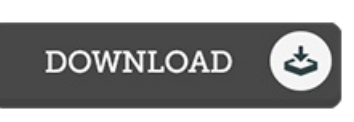

## Filesize: 8.7 MB

To read the data file, you need Adobe Reader application. If you do not have Adobe Reader already installed onyour computer, you candownload the installer and instructions free fromthe Adobe Web site. You could possibly download and save it on your computer for later on study. Be sure to click this download buttonabove to download the document.

## Re vie ws

I just started off reading this article publication. Sure, it is actually perform, continue to an amazing and interesting literature. Your daily life period will be transform as soon as you full reading this article pdf. -- Dessie Gaylord

This is basically the very best book i have read right up until now. It is definitely simplistic but excitement in the 50 % from the ebook. Your daily life period will likely be transform as soon as you total reading this article pdf. -- Prof. Ambrose Pollich DDS

These types of publication is the greatest publication available. It really is filled with knowledge and wisdom Once you begin to read the book, it is extremely difficult to leave it before concluding.

-- Prof. Lenna Beatty III